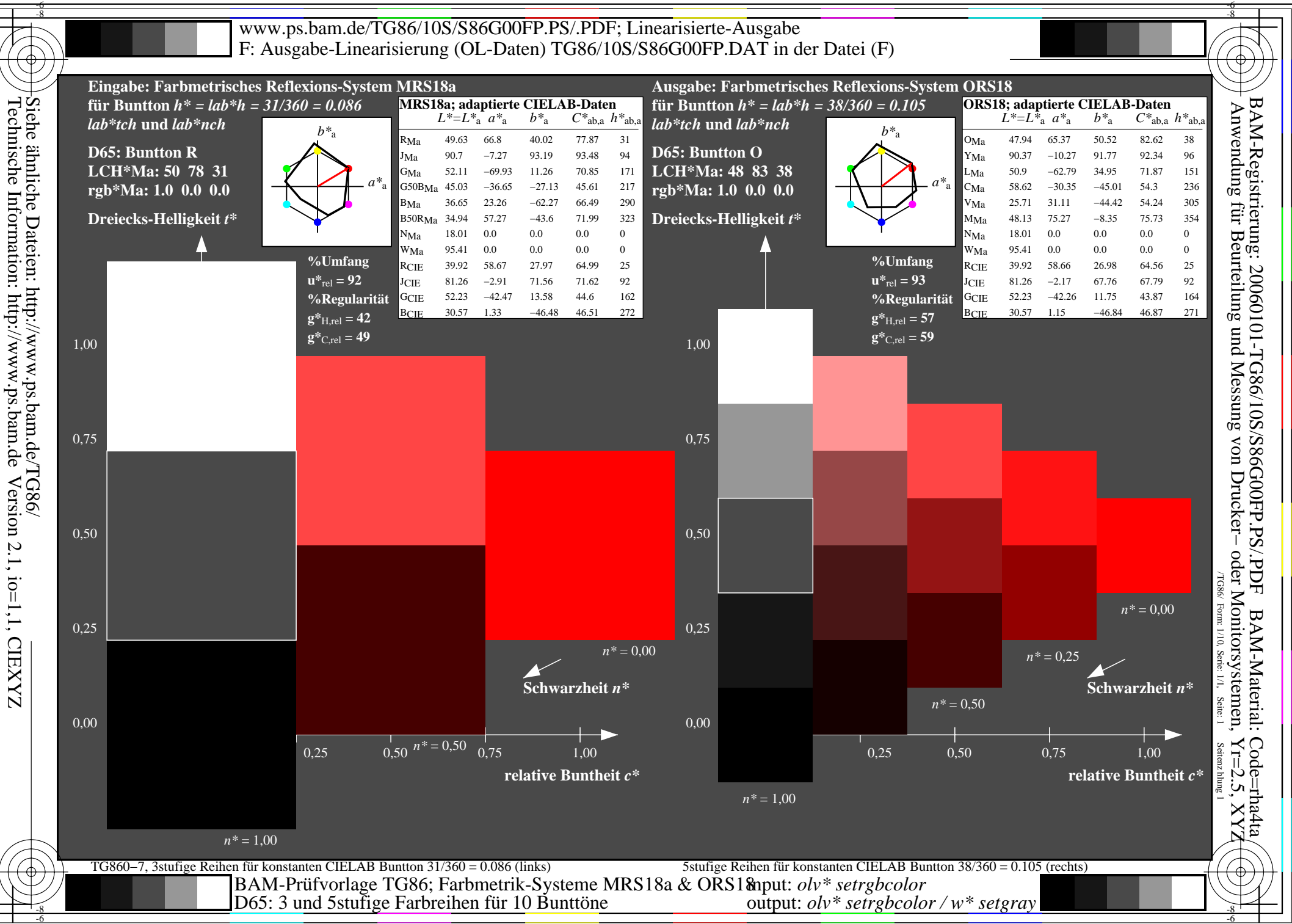

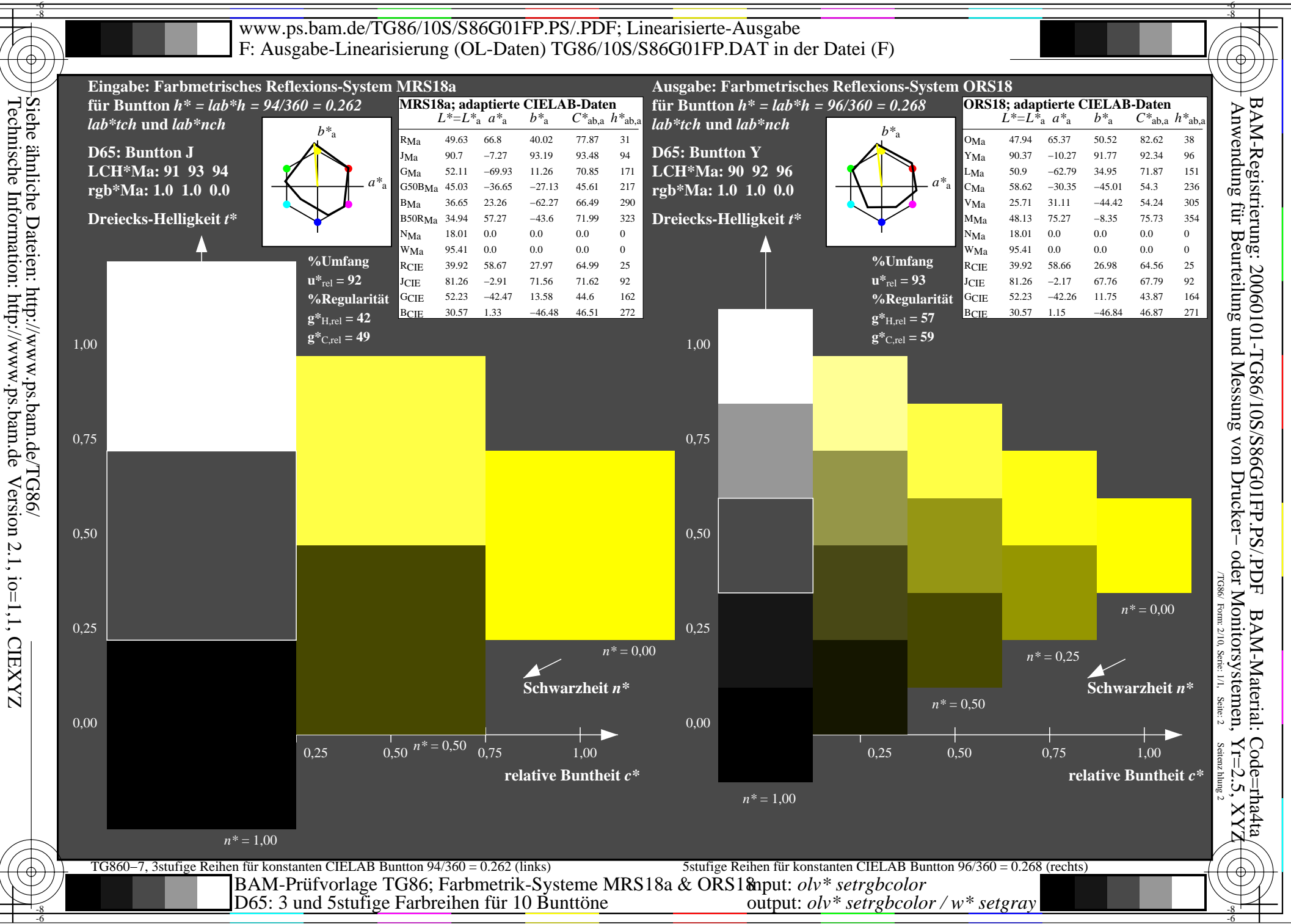

output: *olv\* setrgbcolor / w\* setgray*

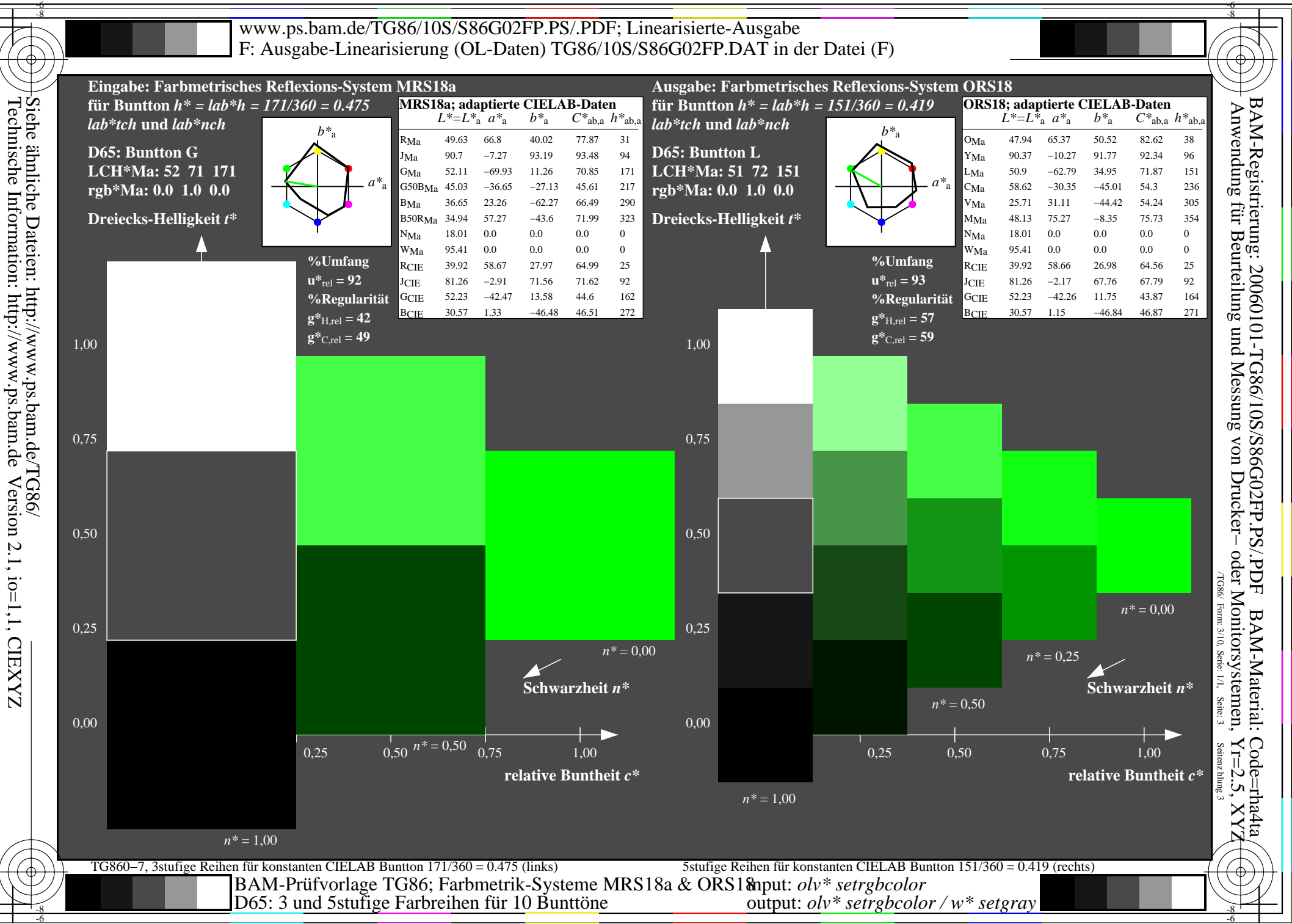

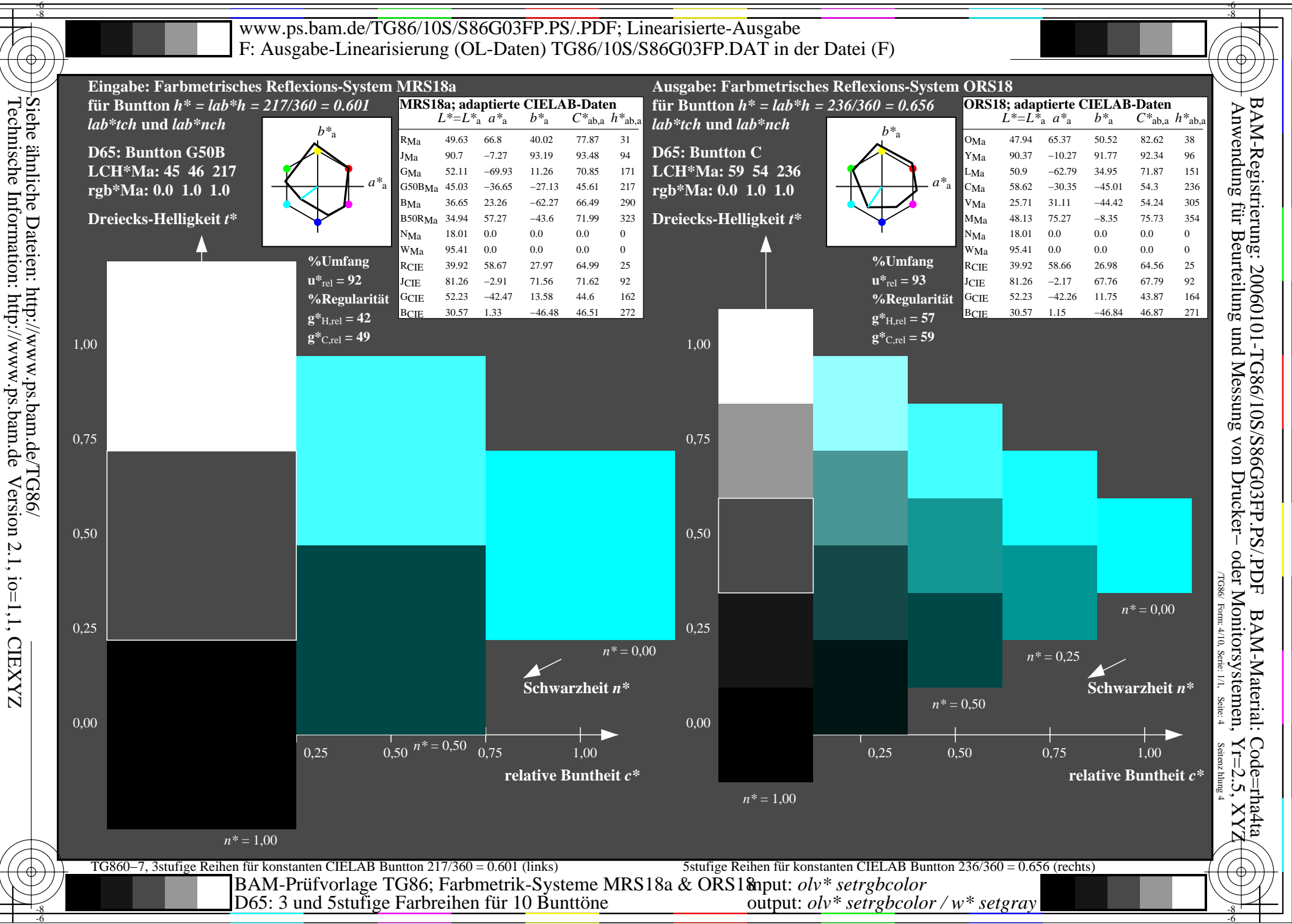

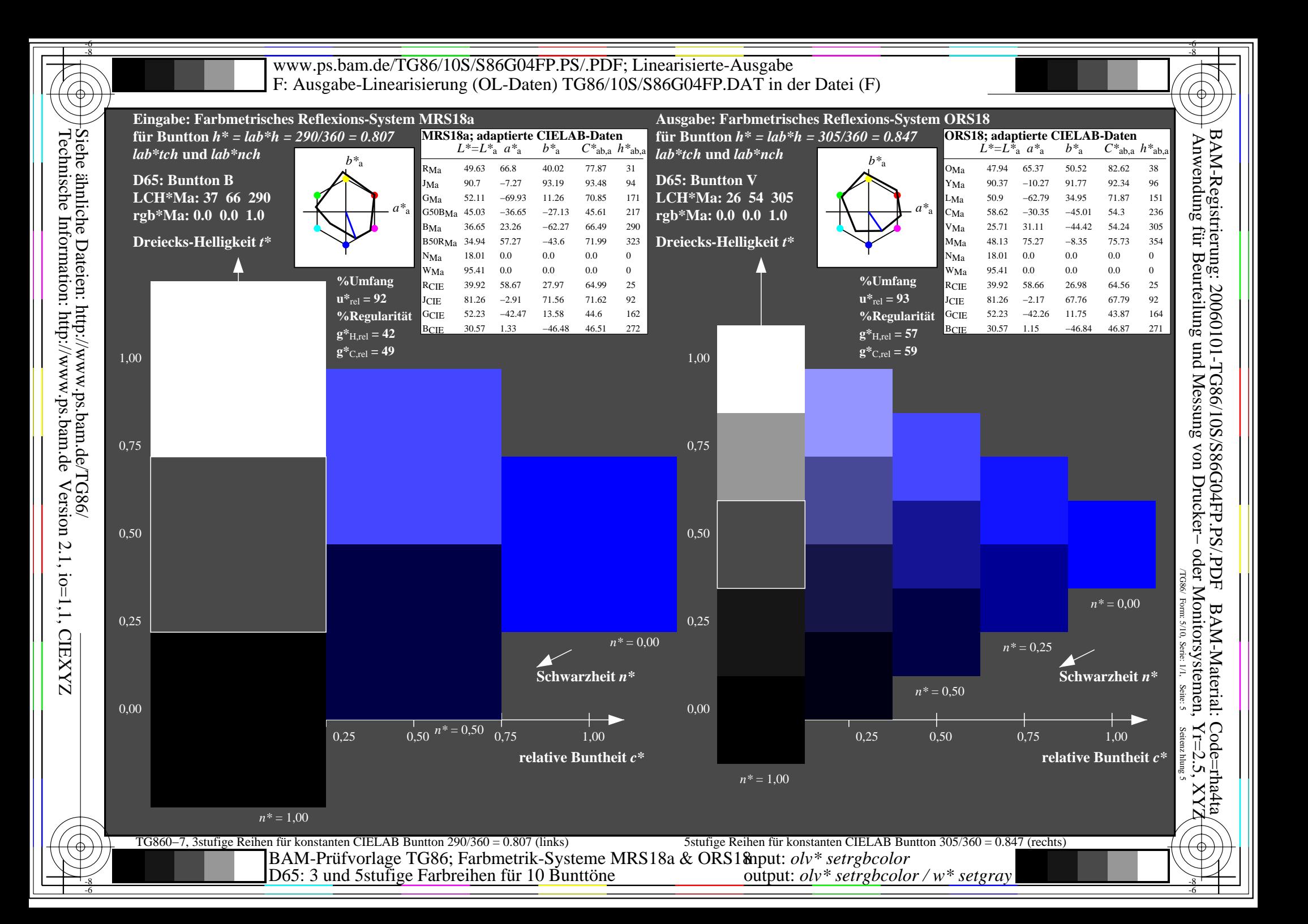

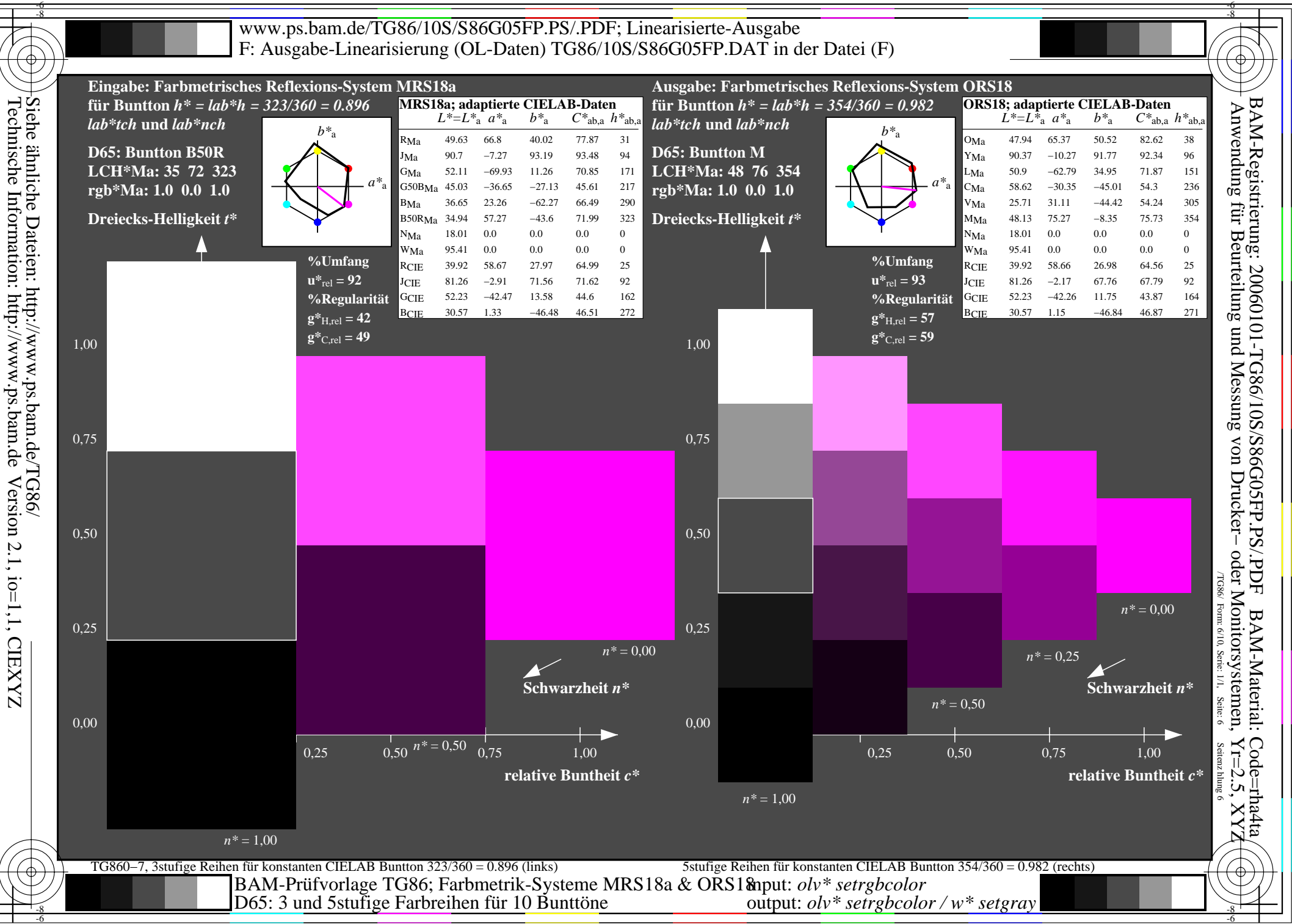

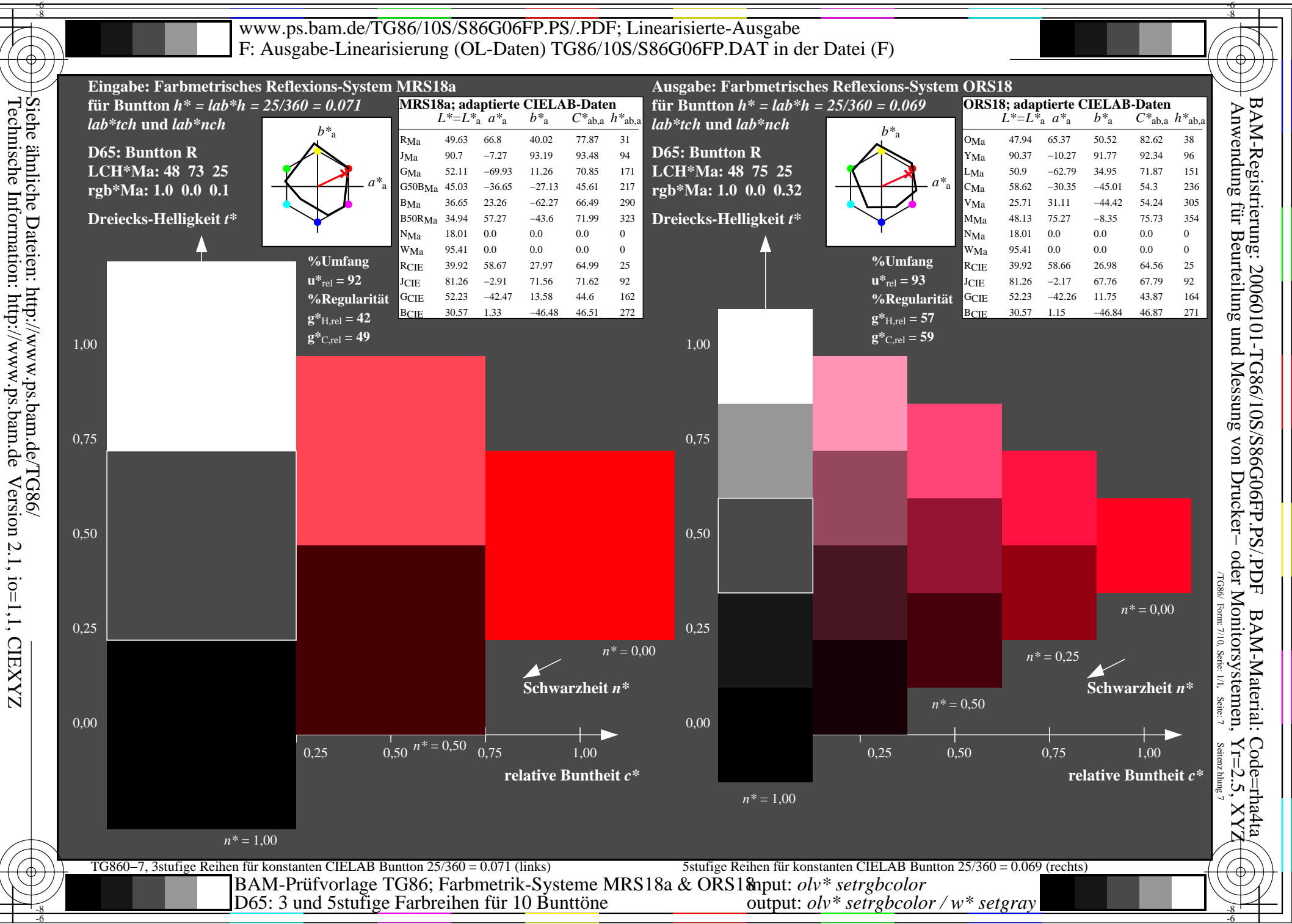

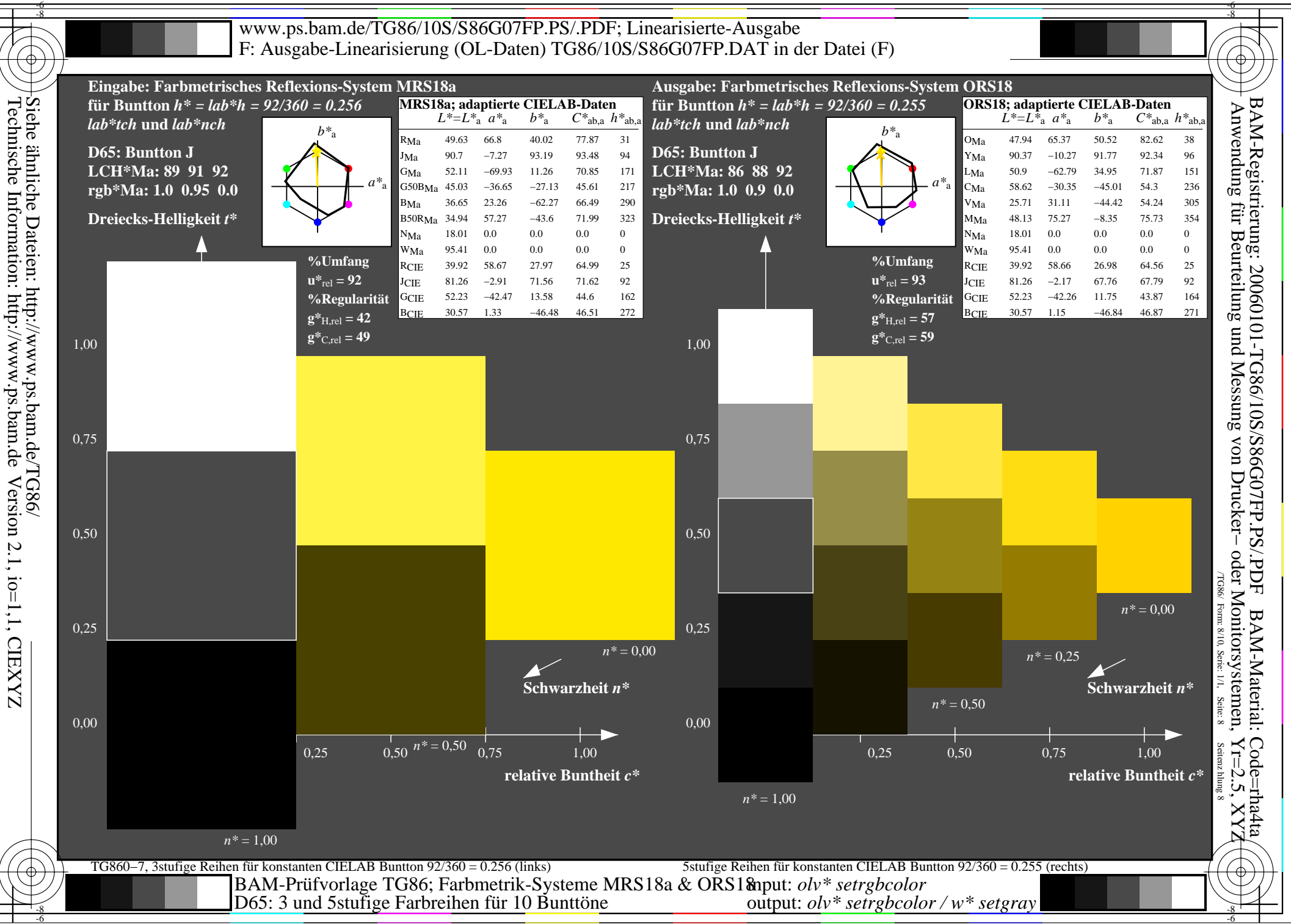

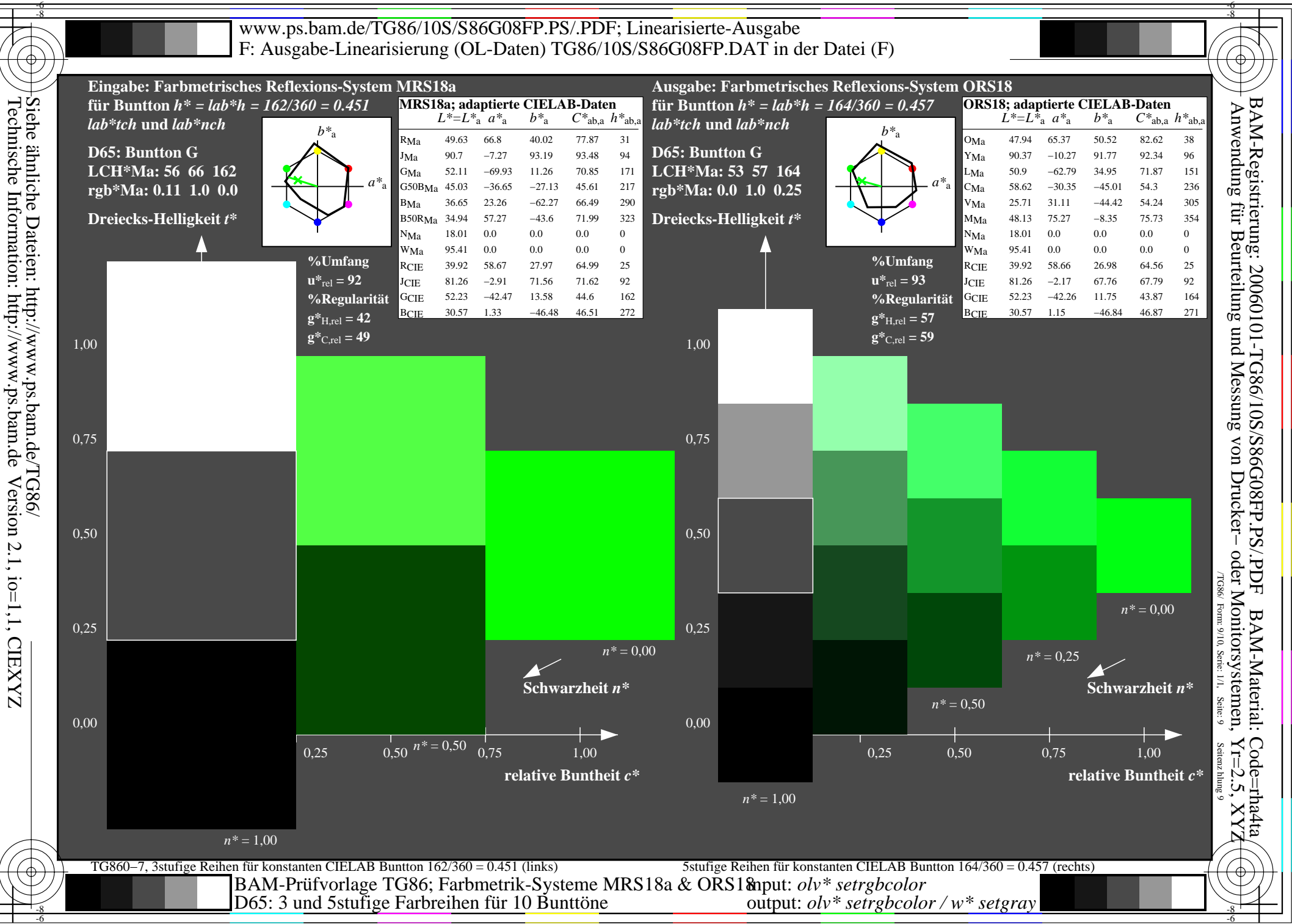

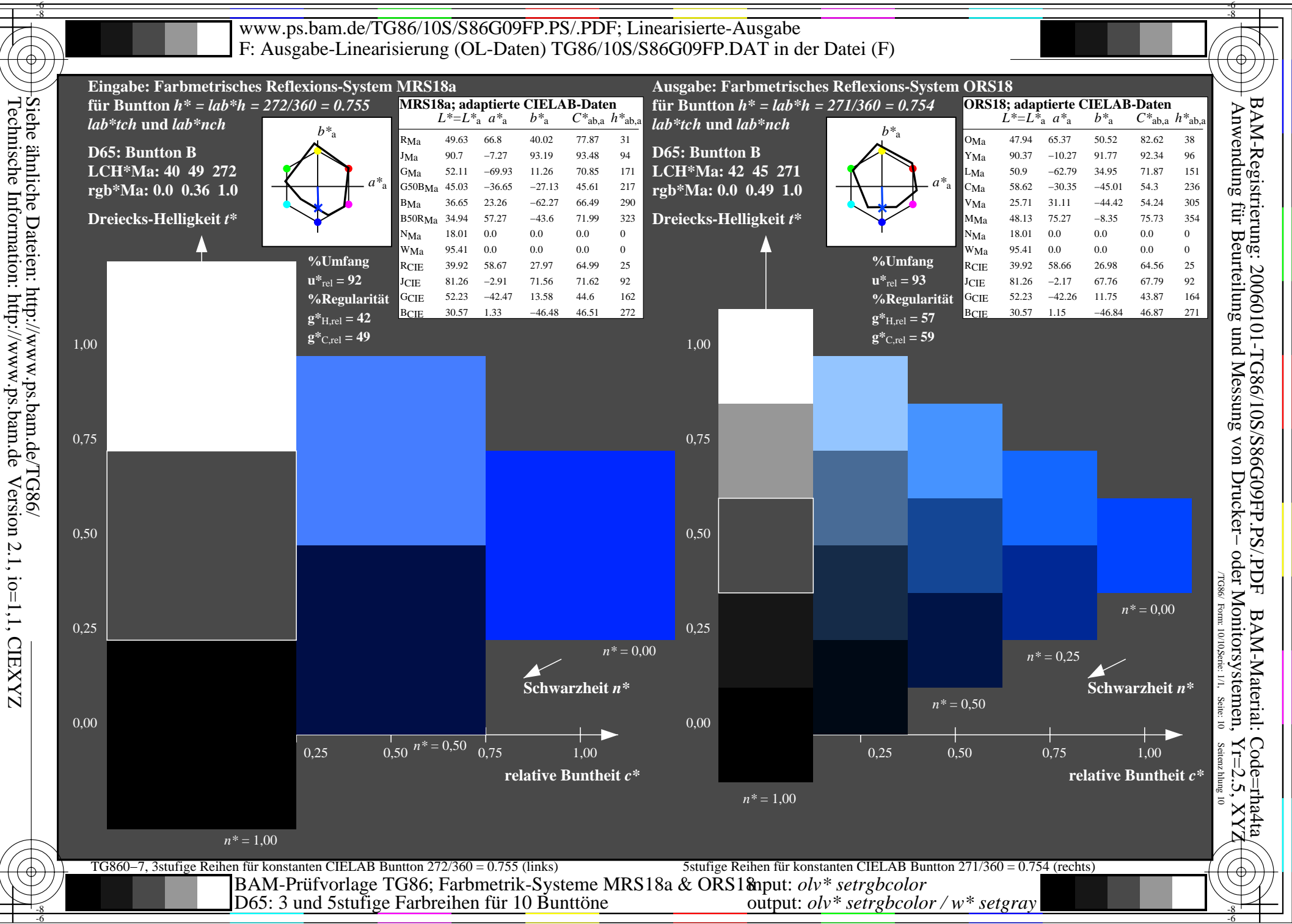